## **Coming Soon to the** AP Computer Science Exam

David Reed Creighton University, Omaha, NE davereed@creighton.edu

Ann Shen Bishop Strachan School, Toronto, Ontario AShen@bss.on.ca

> Laurie White Mercer University, Macon, GA white\_la@mercer.edu

The<br>College

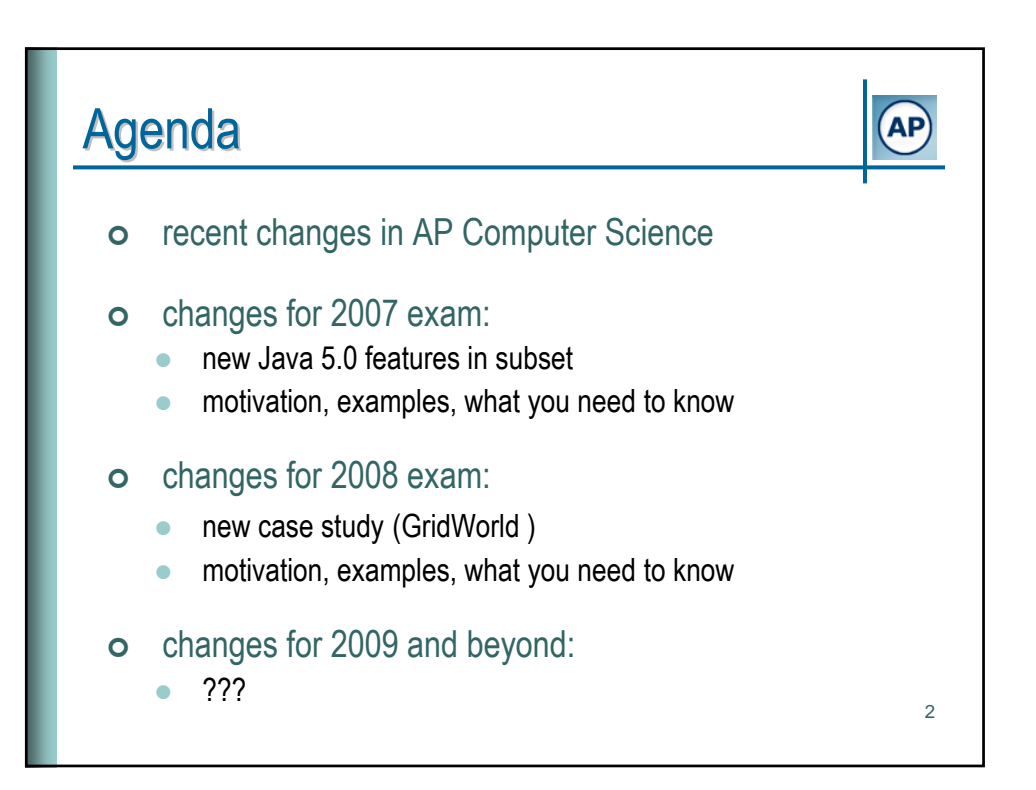

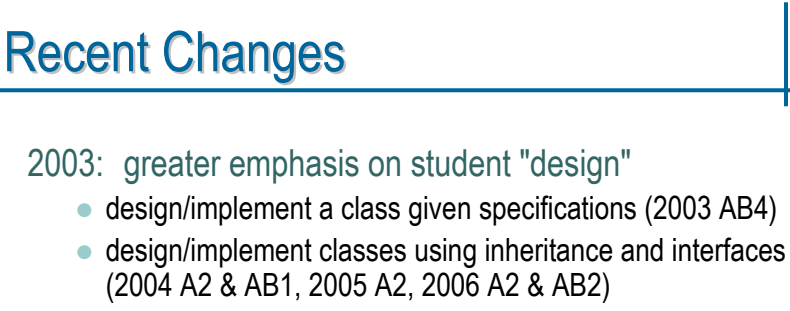

## • design/implement/analyze data structures given specifications (2005 AB2)

## 2004: switch to Java as programming language

- much stronger emphasis on OO concepts
- $\bullet$  use of standard Collection classes: ArrayList, LinkedList, Set, Map,...

3

**AP** 

• Java Marine Biology Simulation Case Study

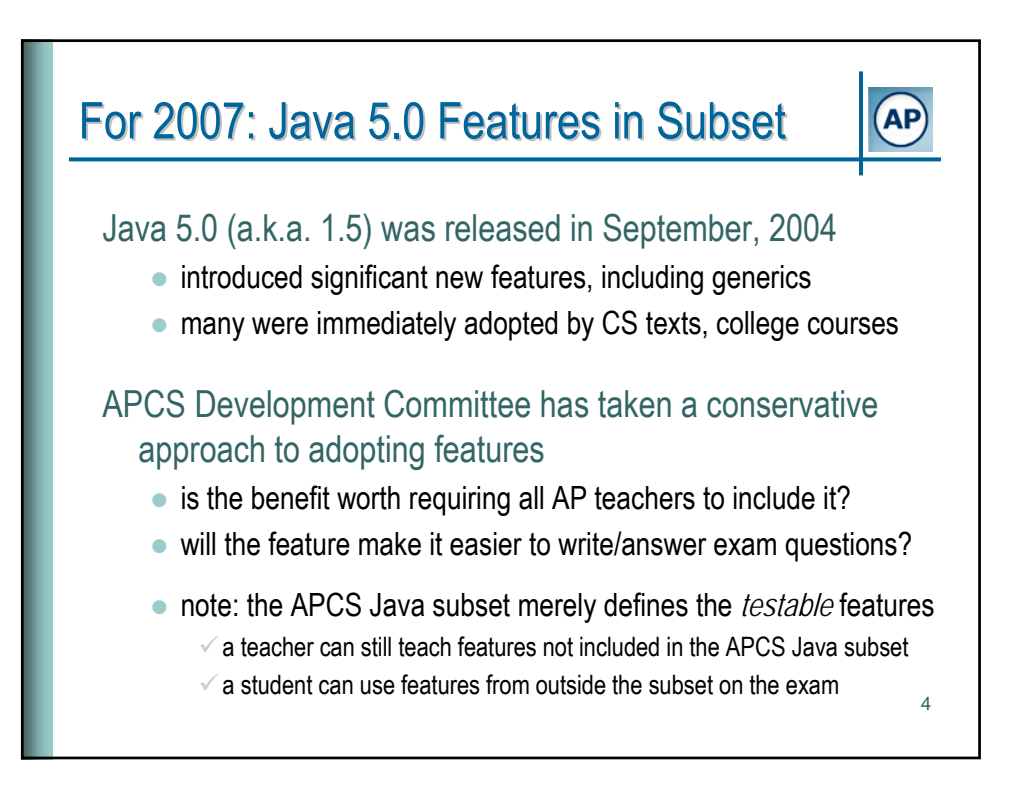

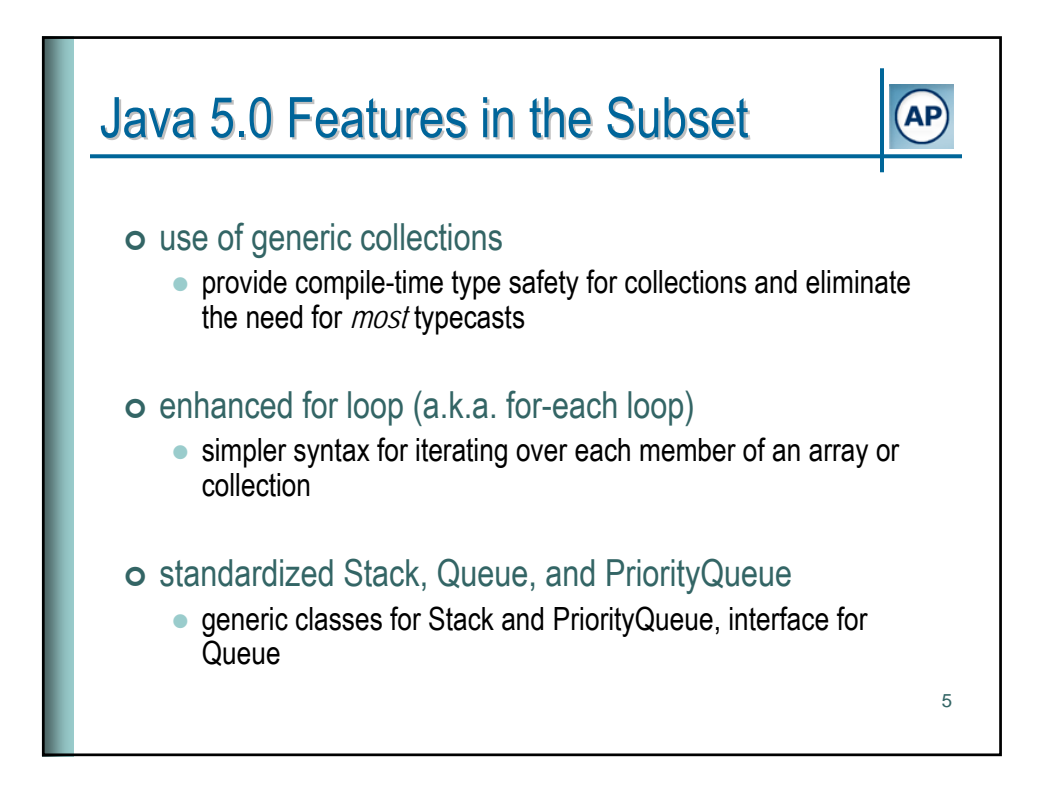

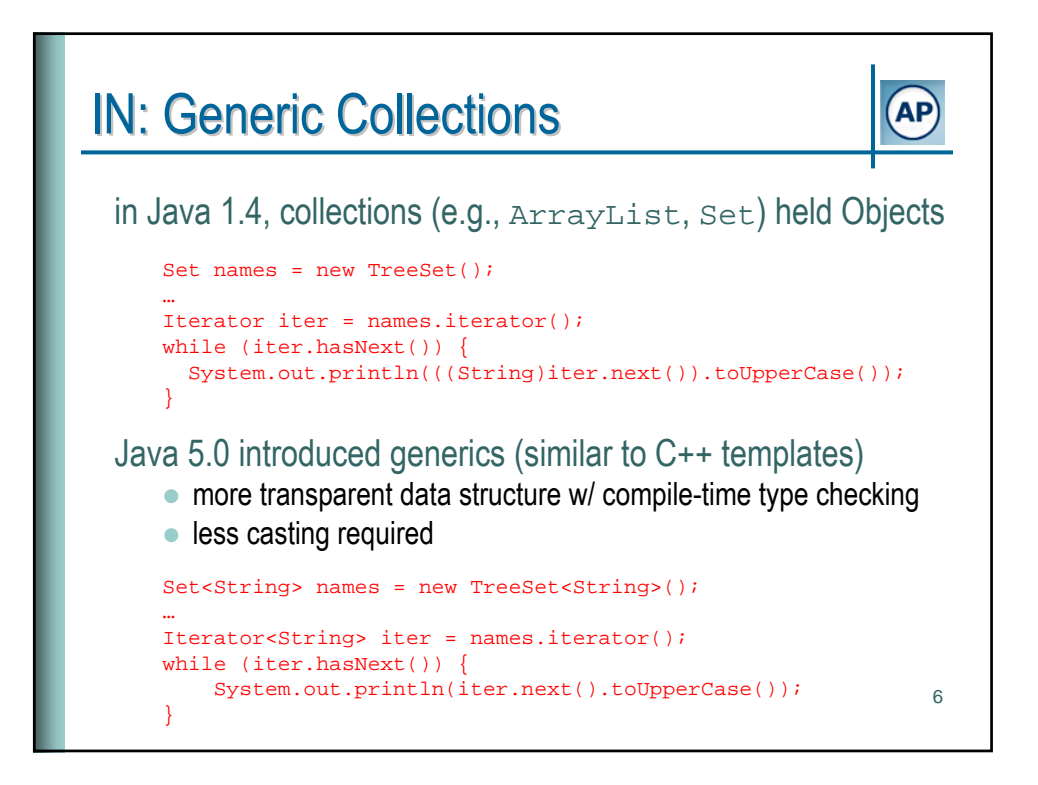

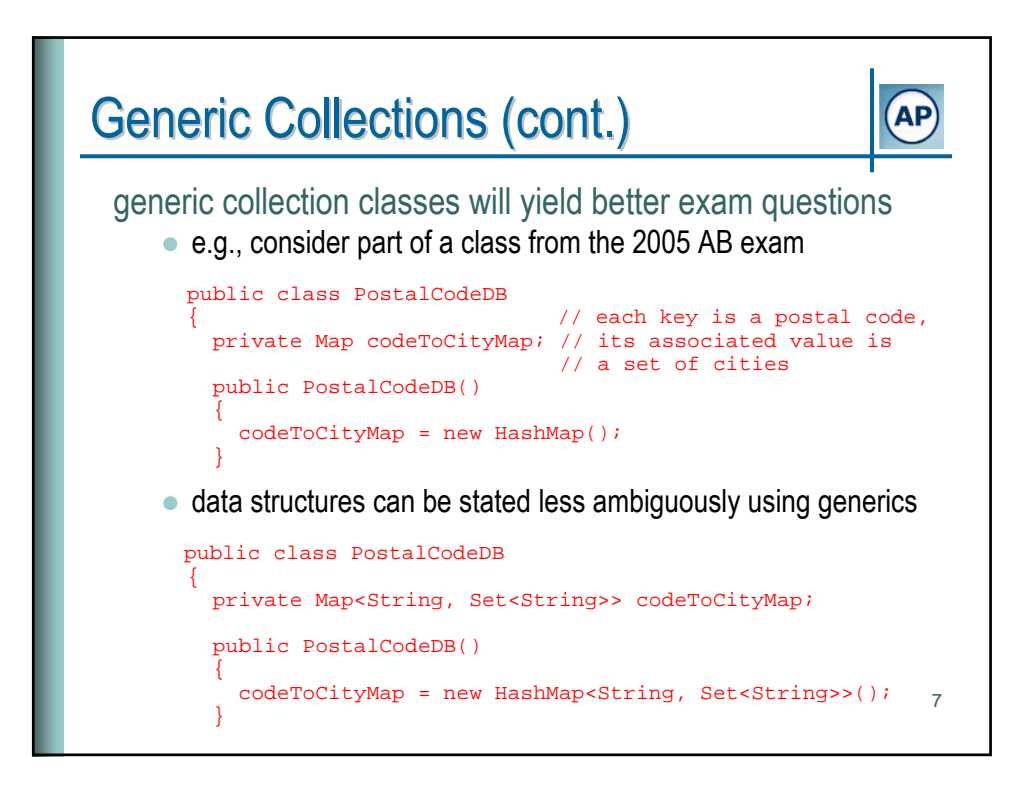

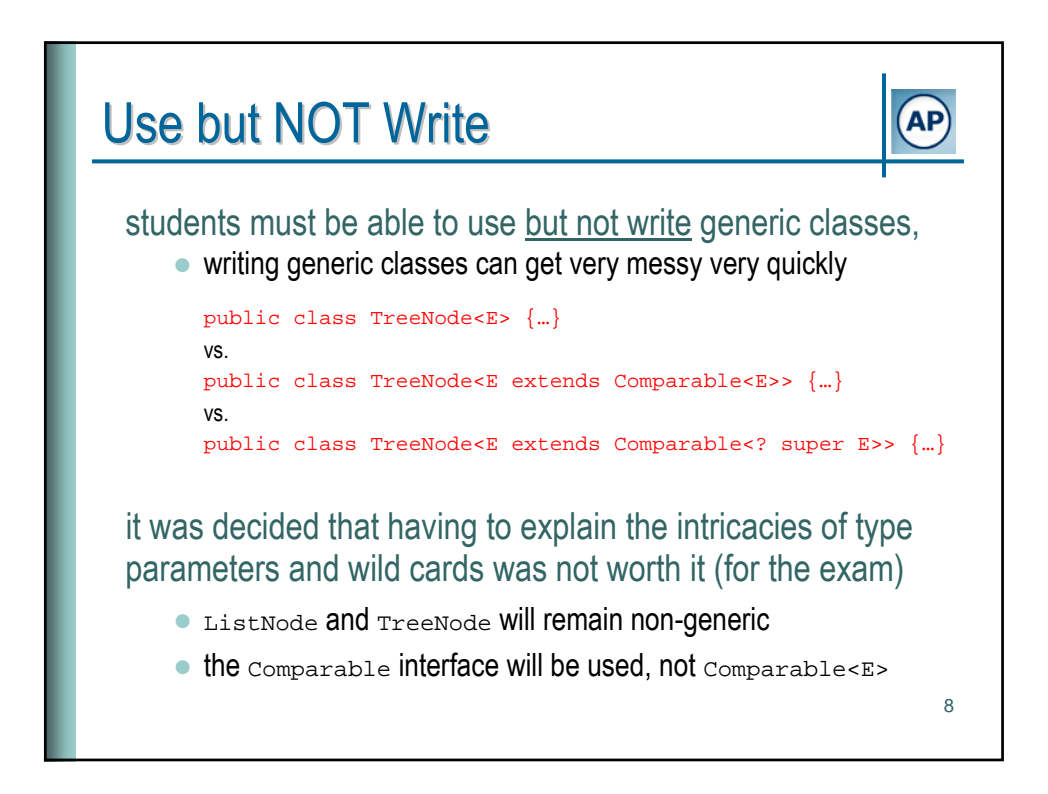

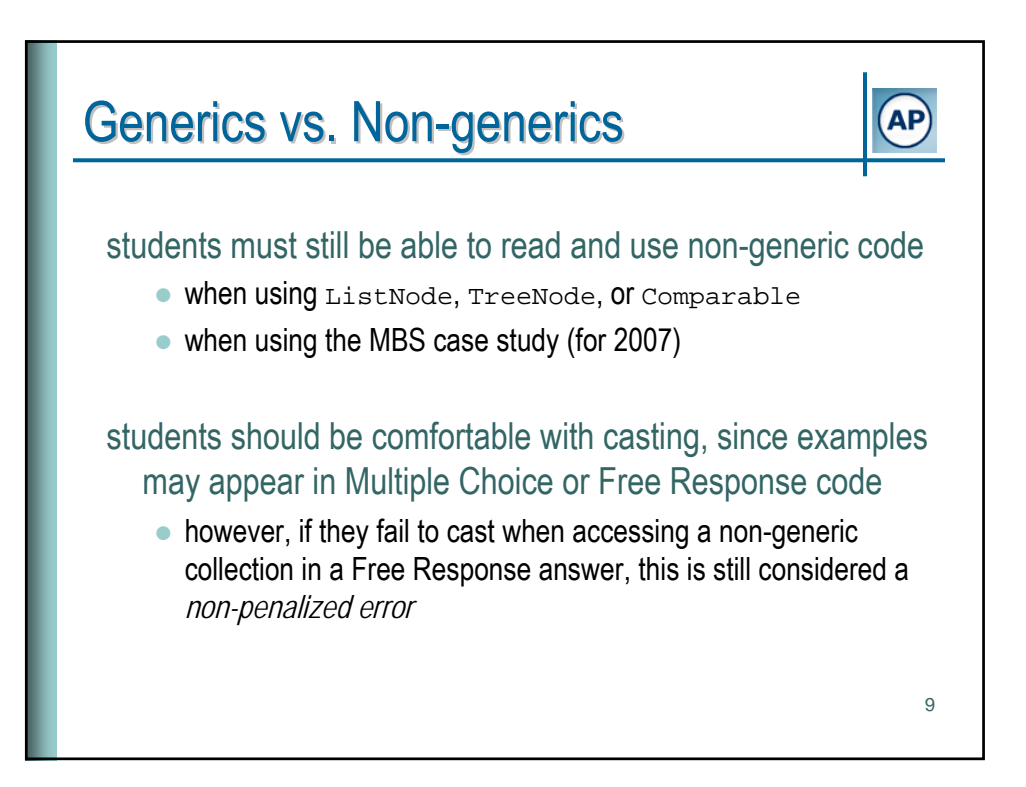

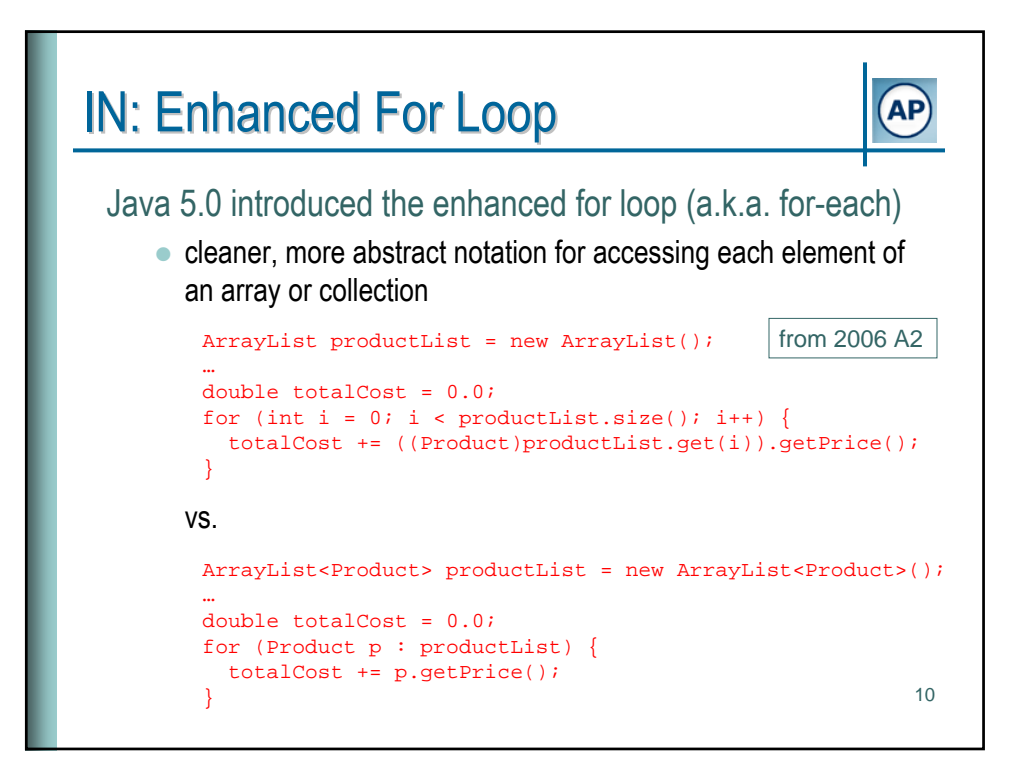

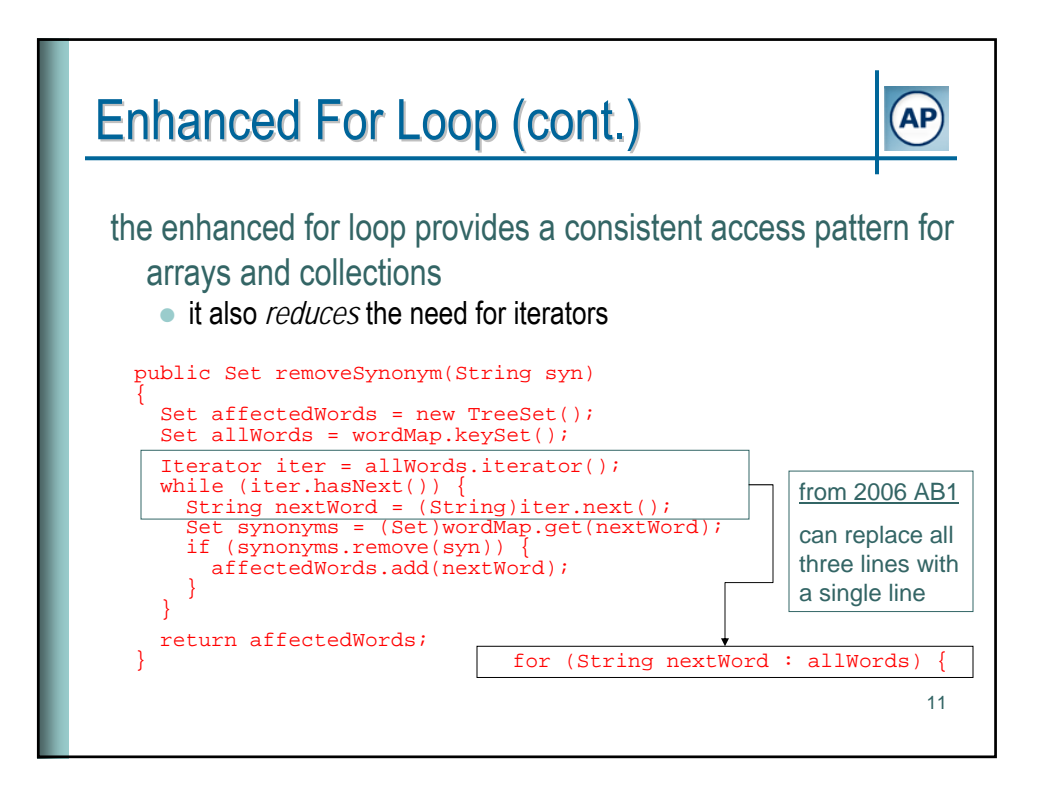

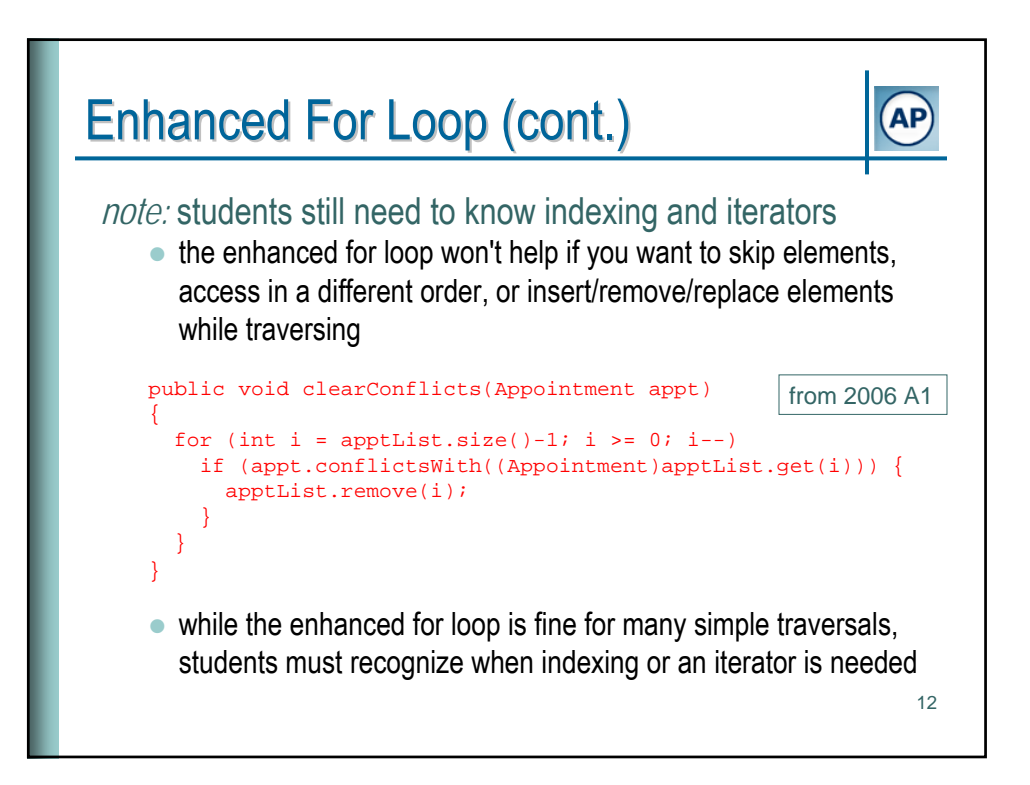

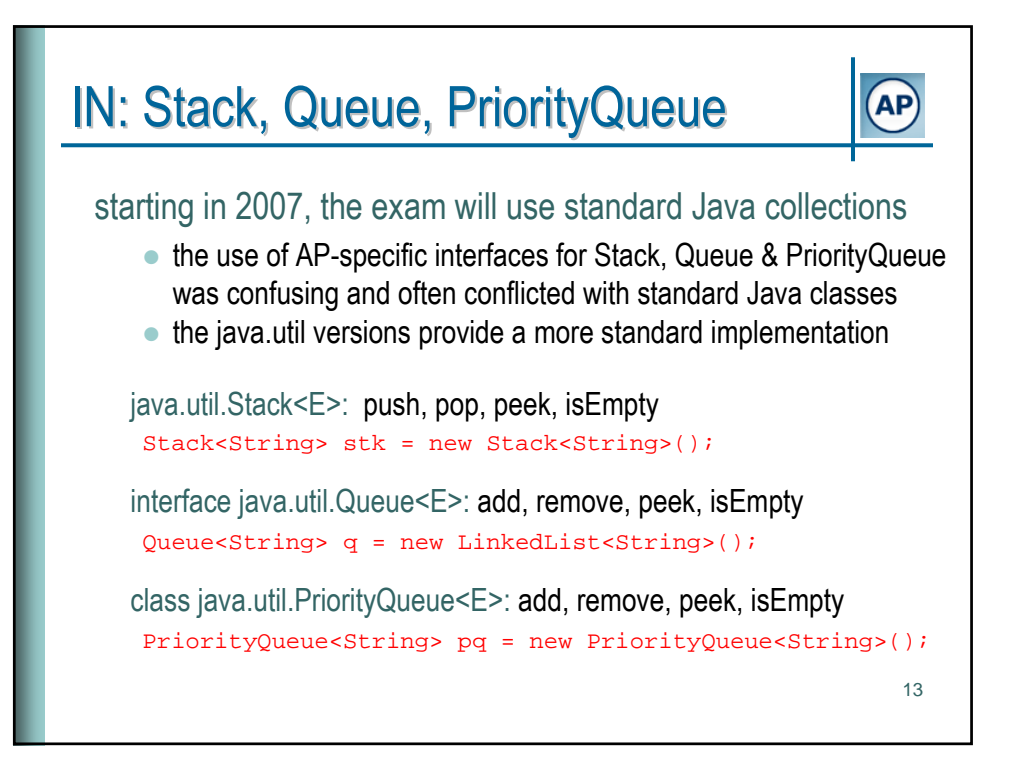

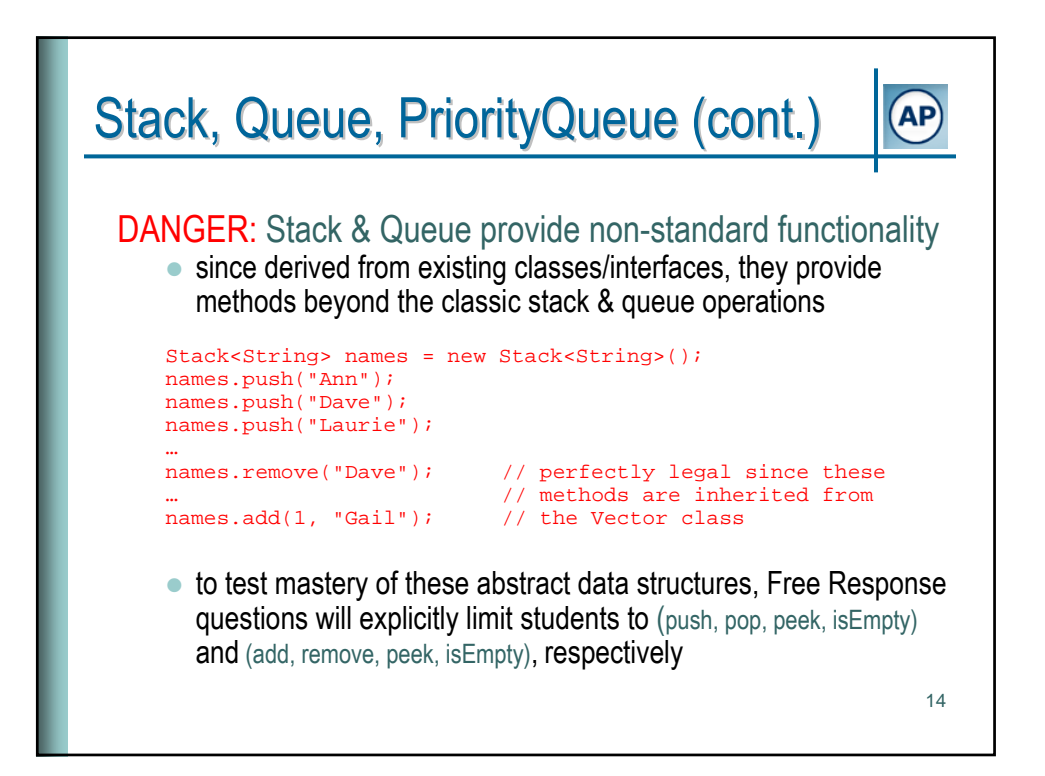

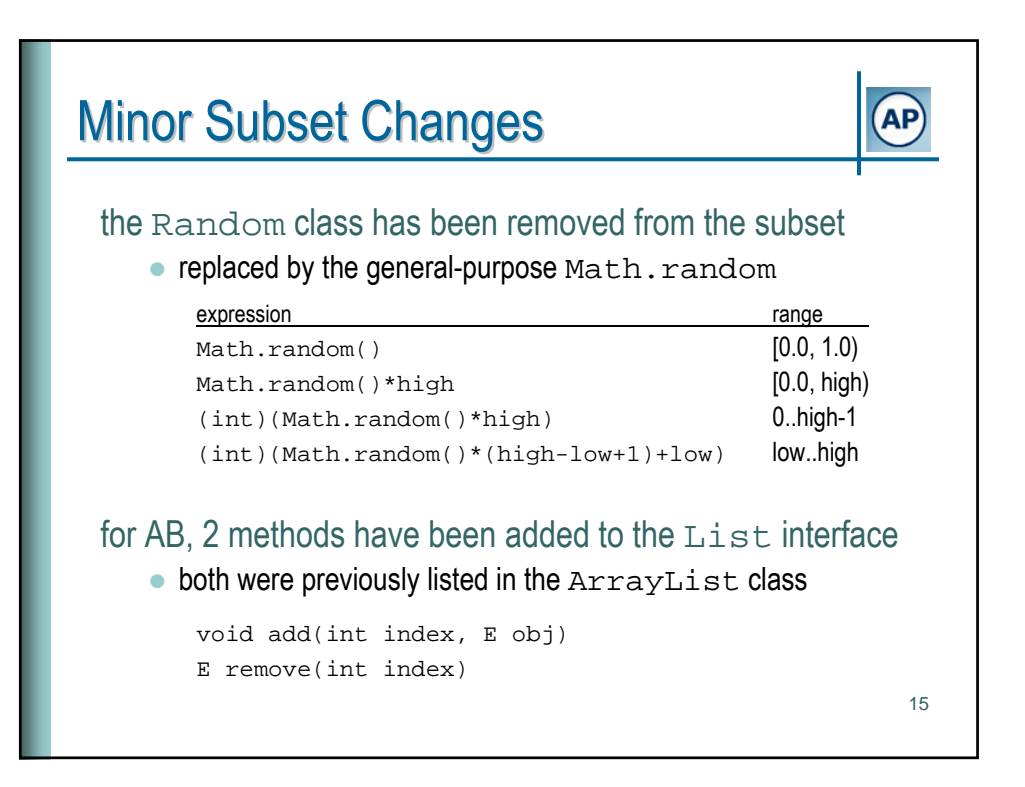

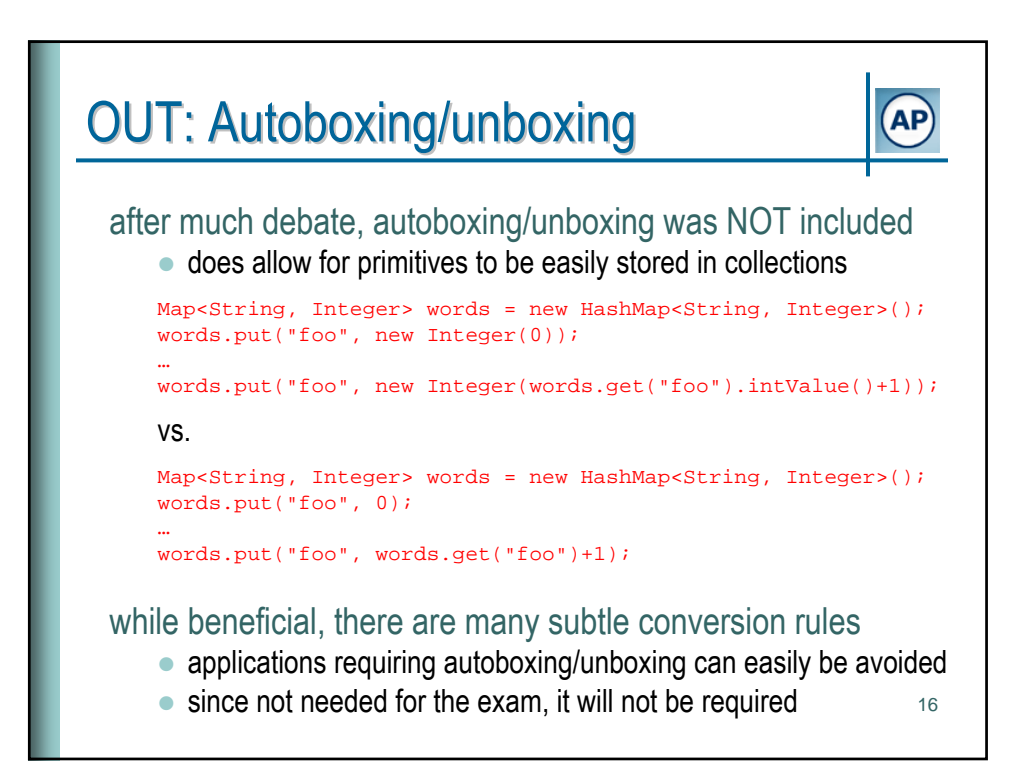

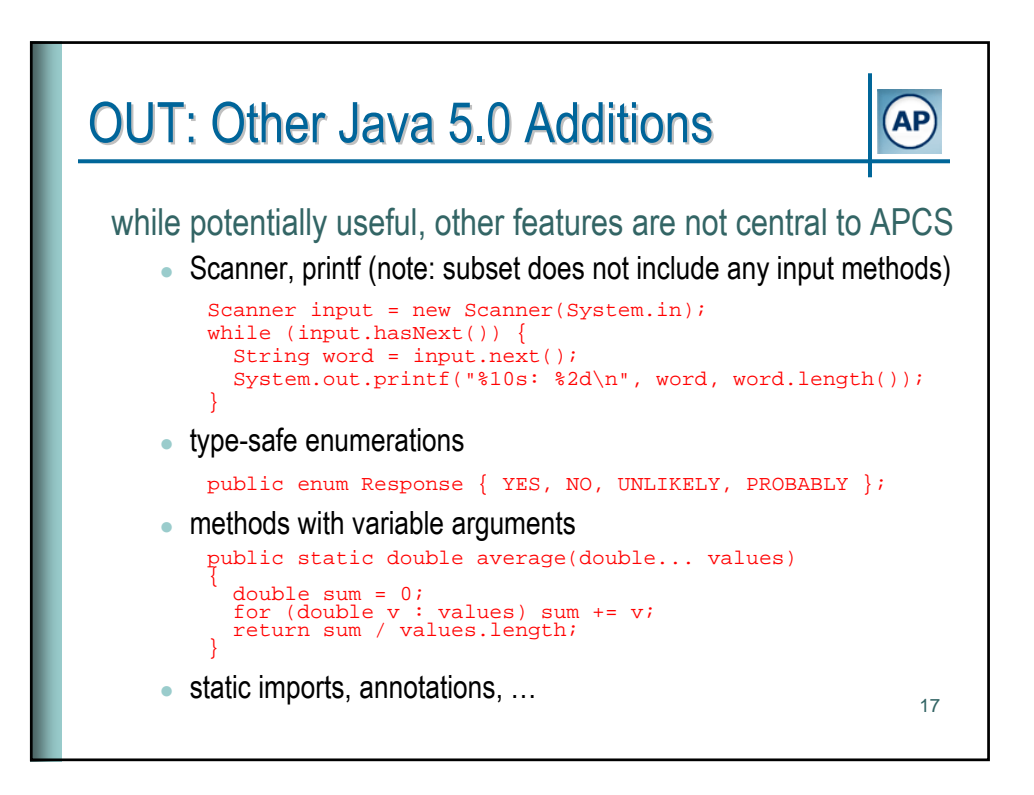

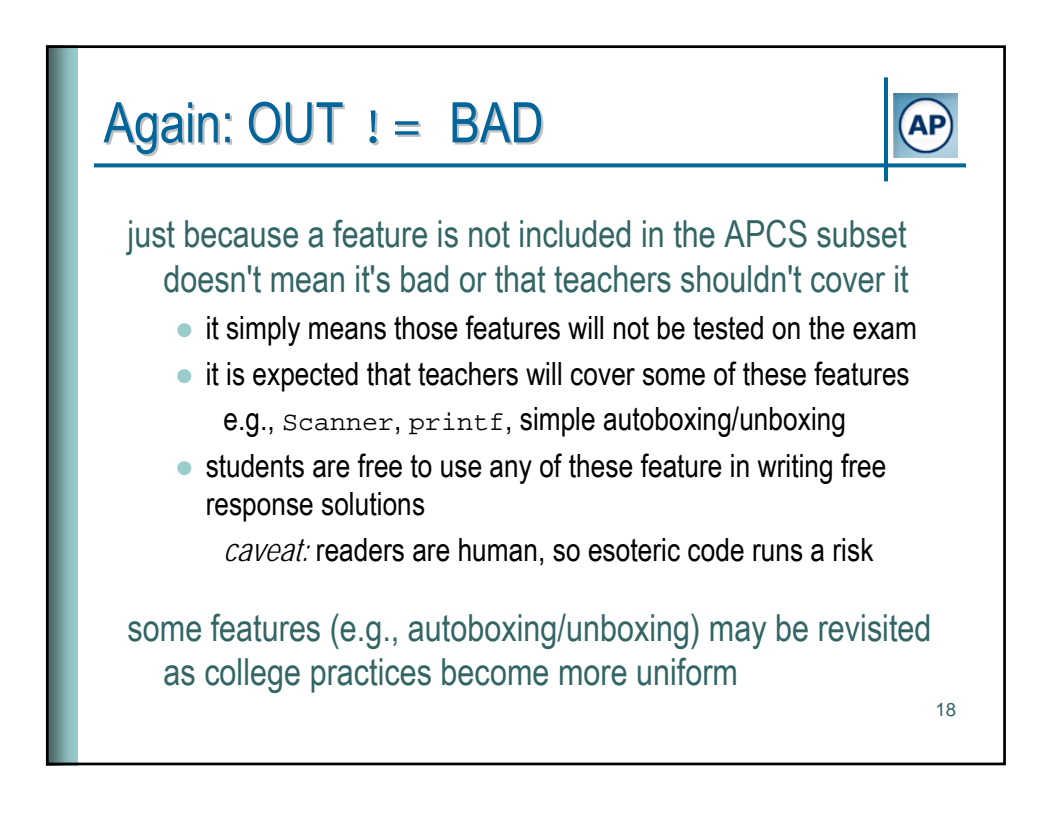

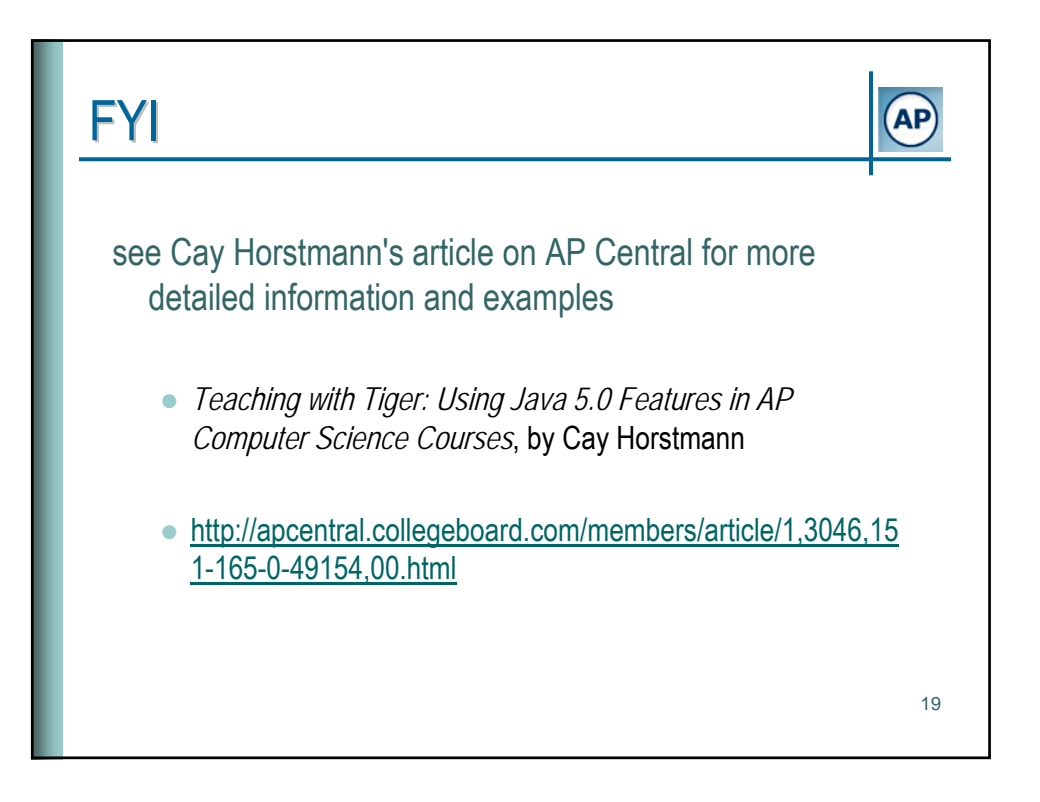

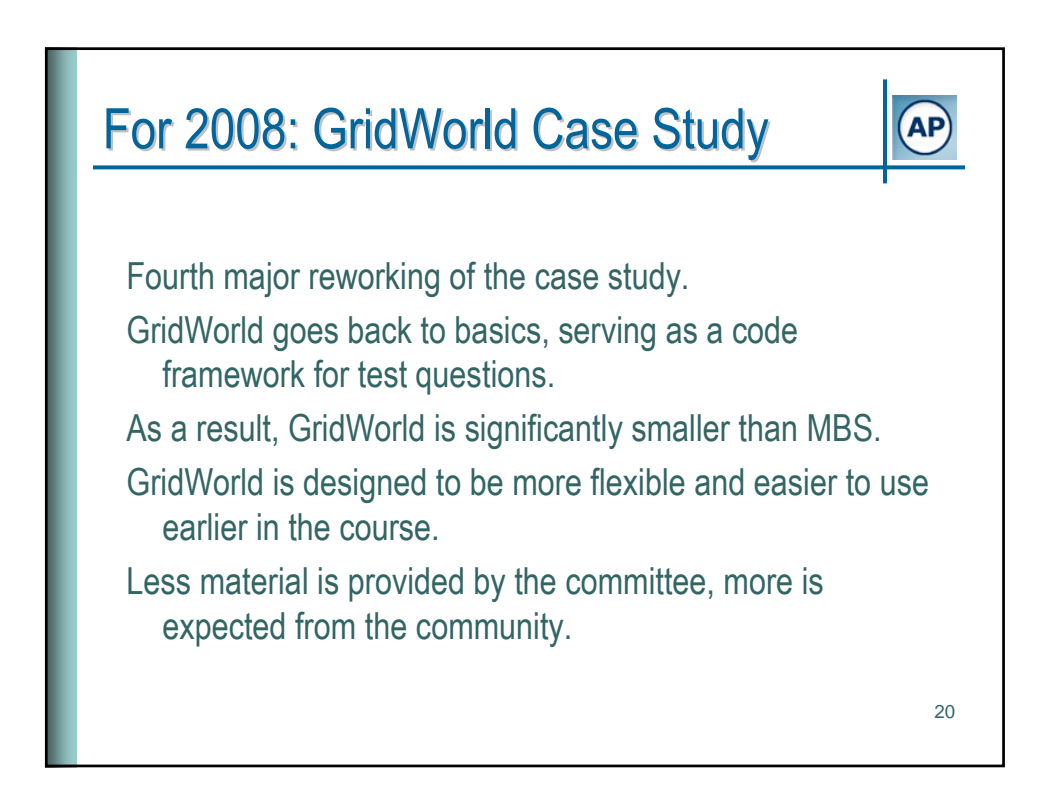

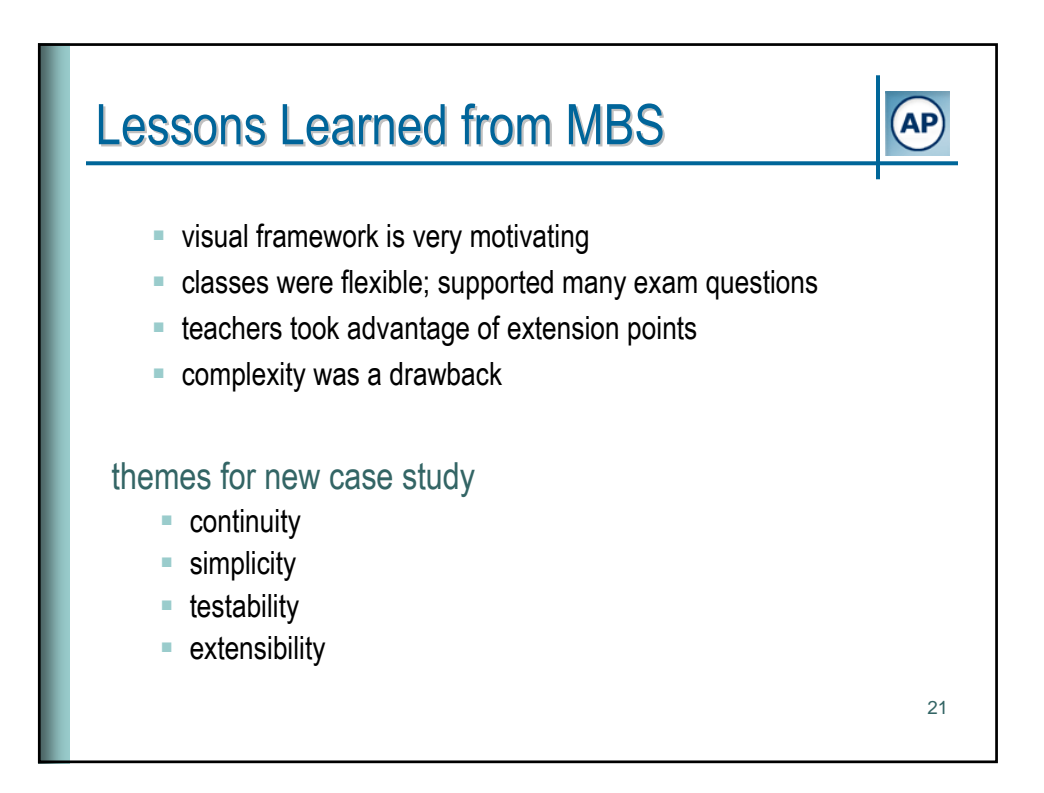

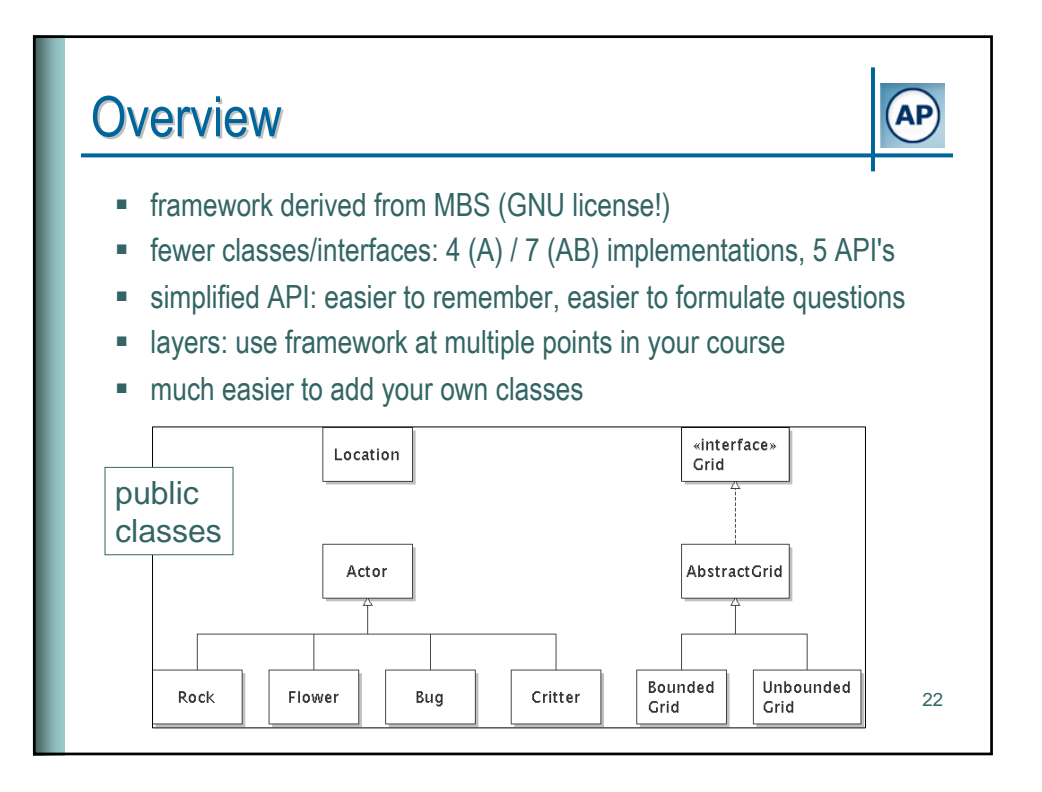

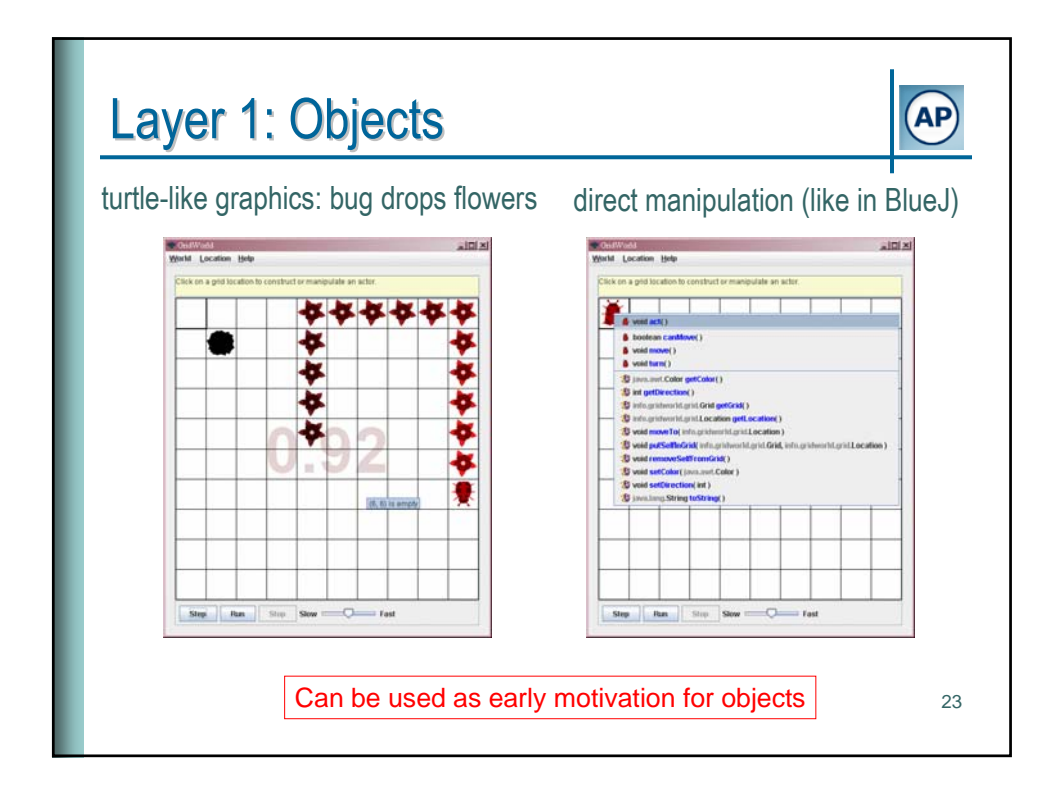

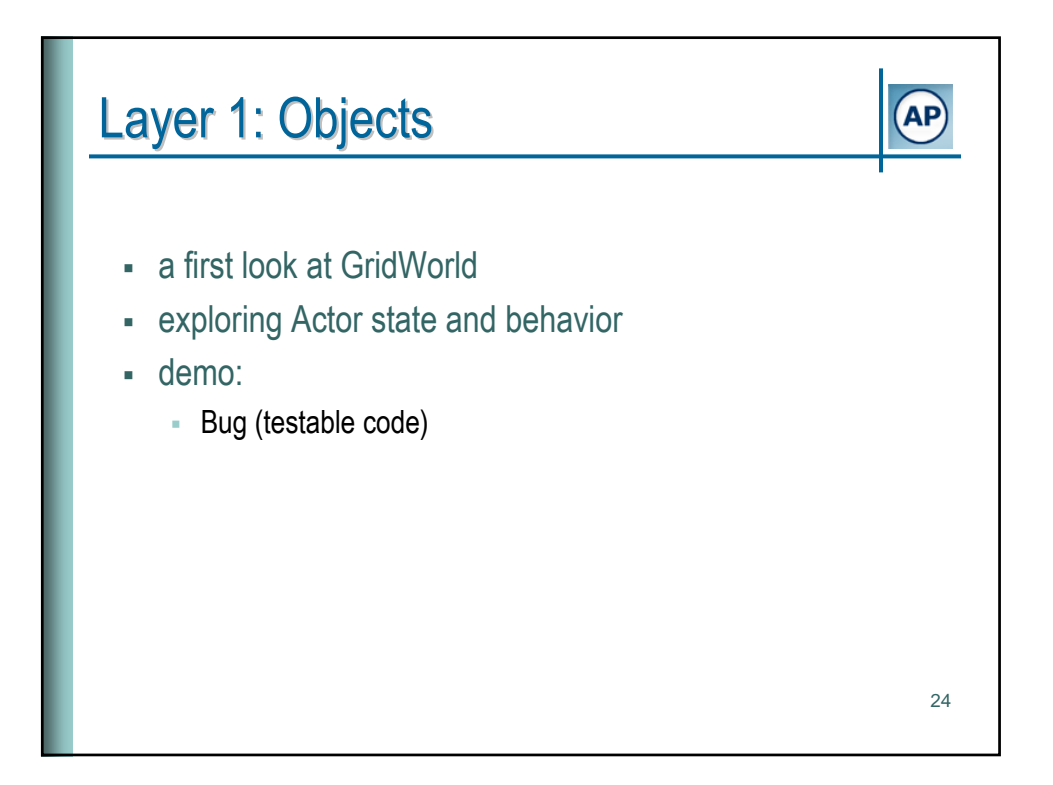

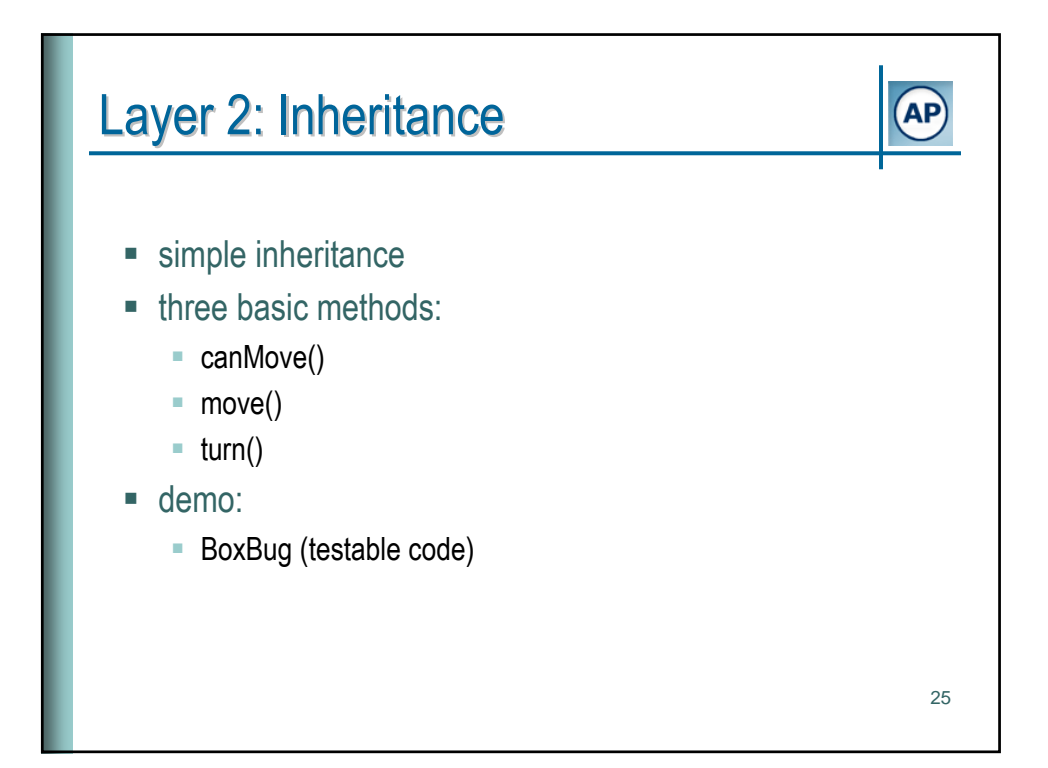

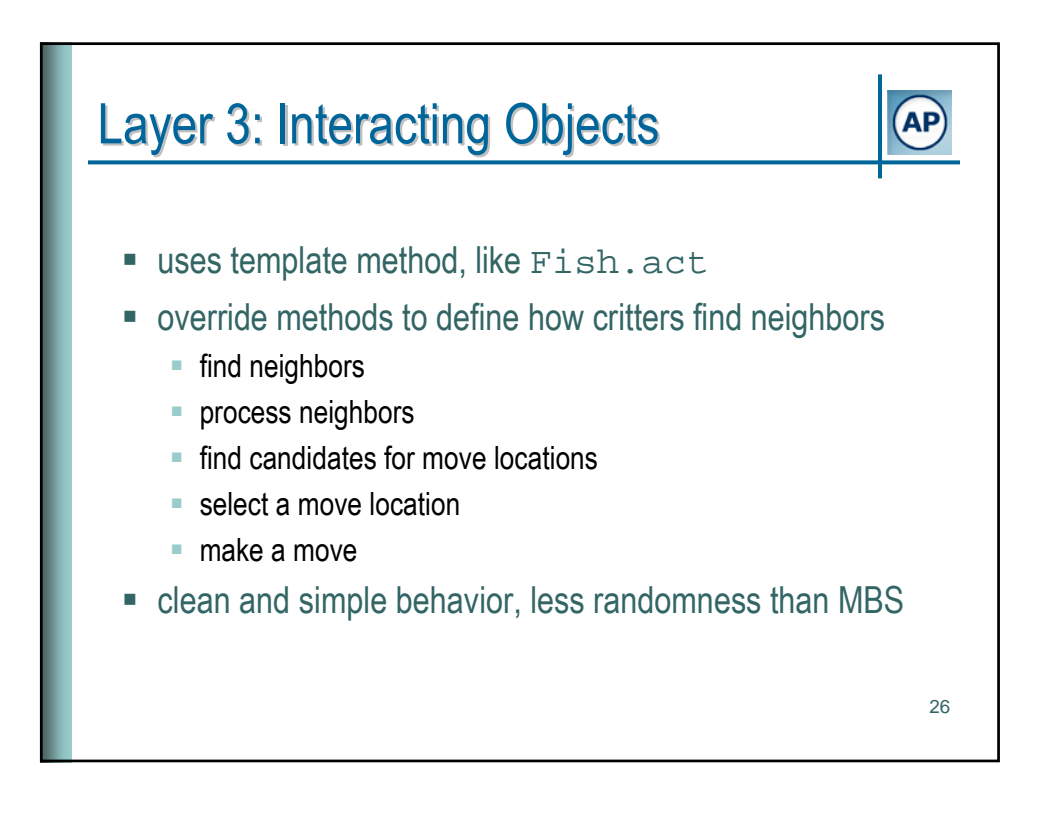

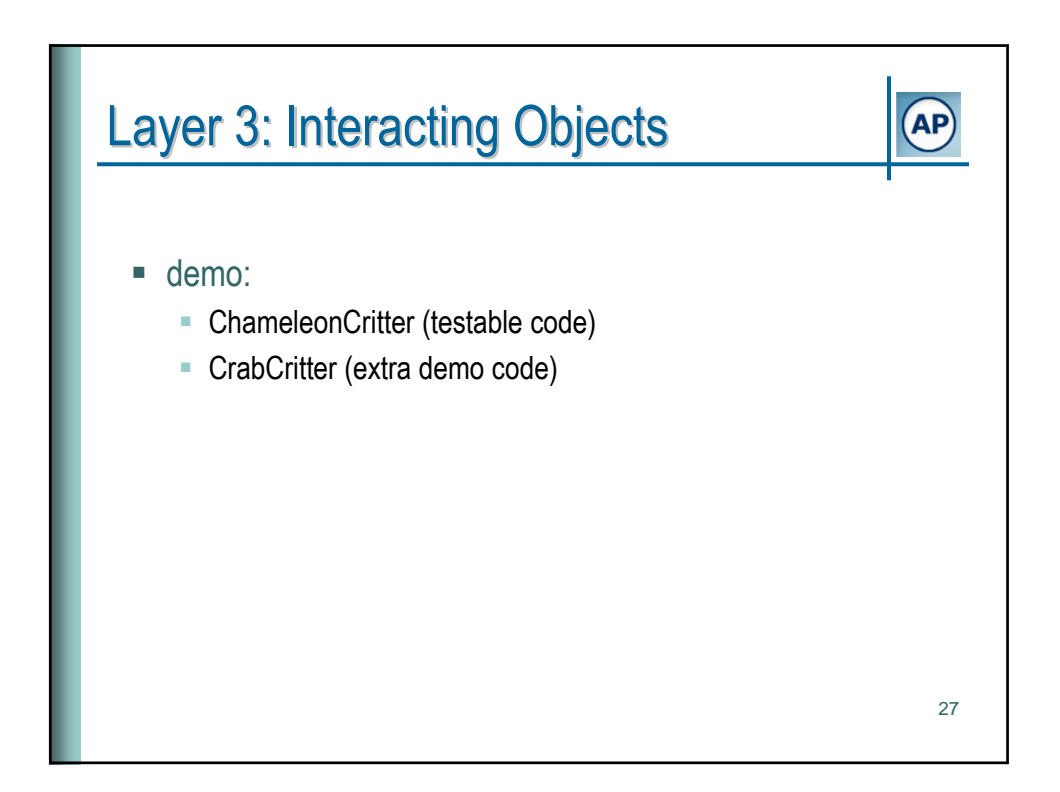

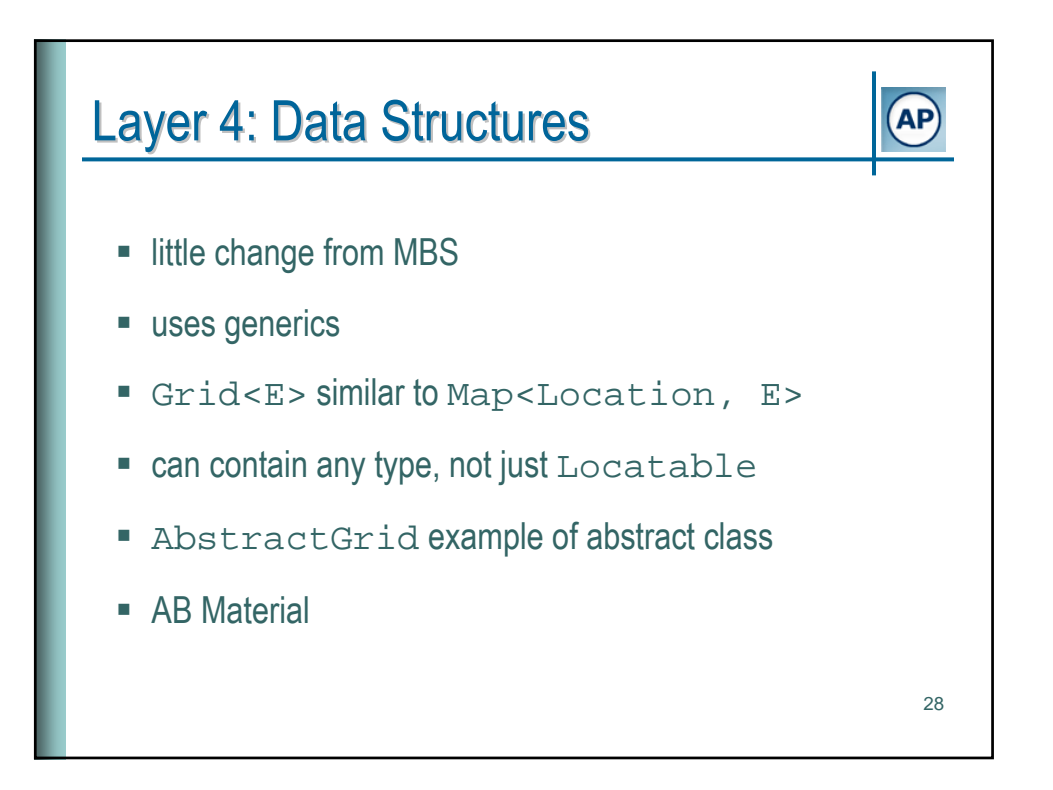

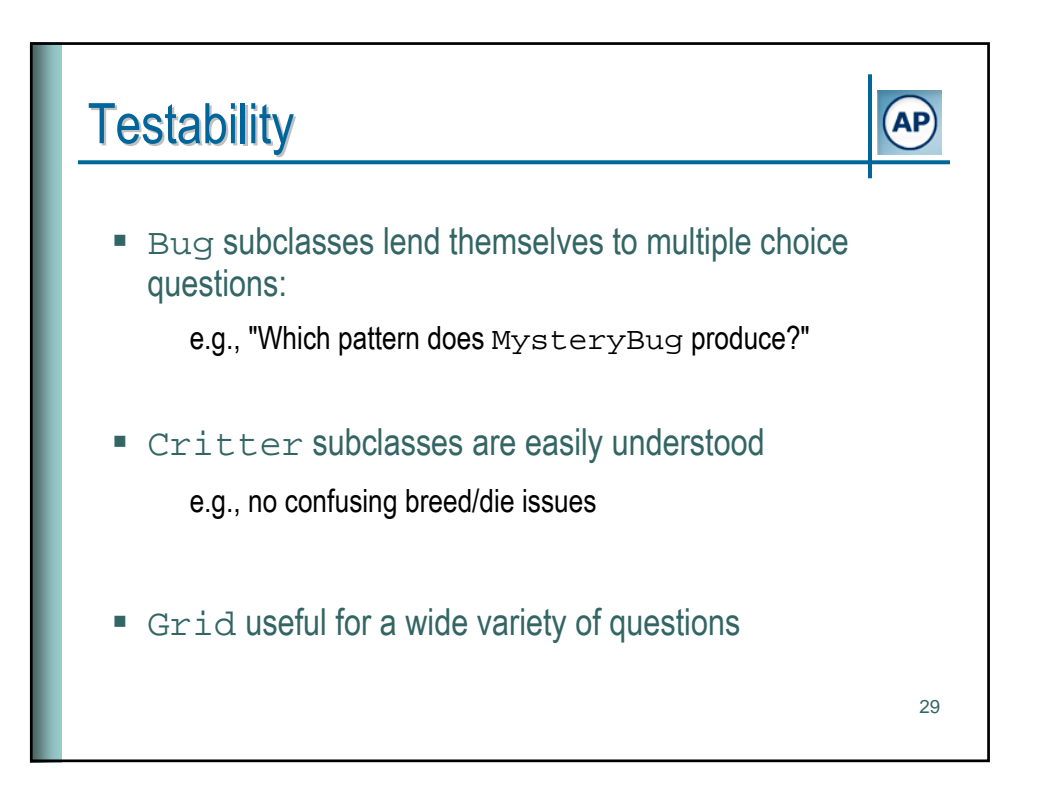

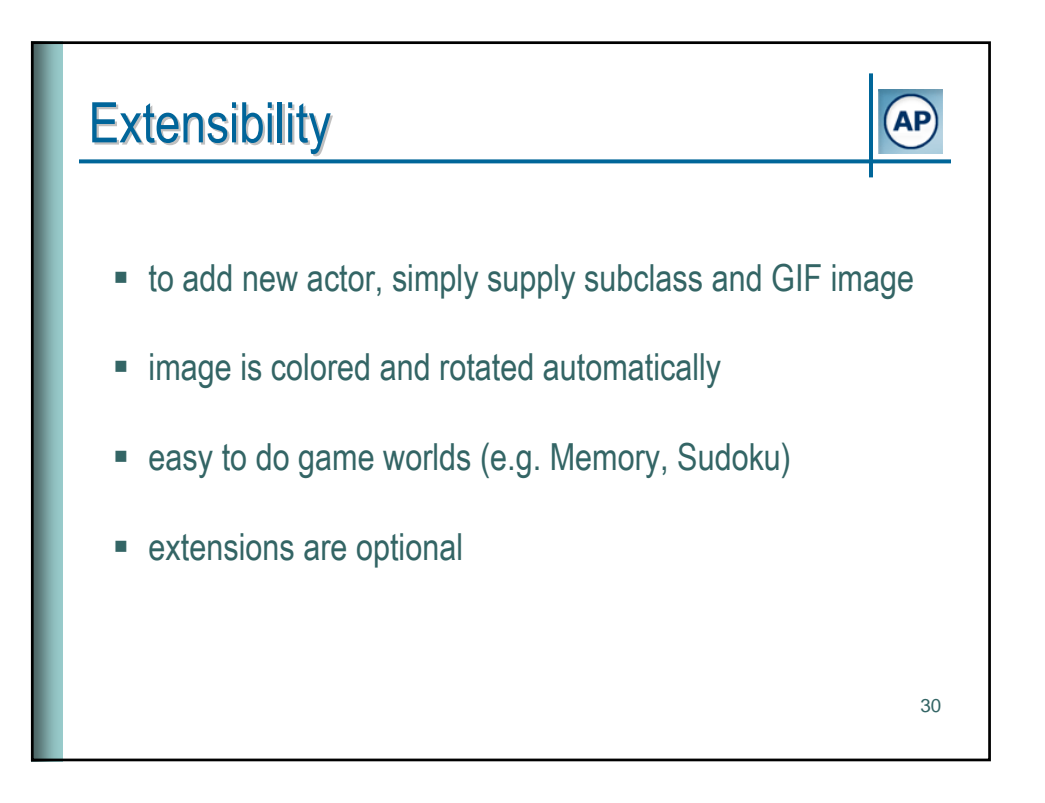

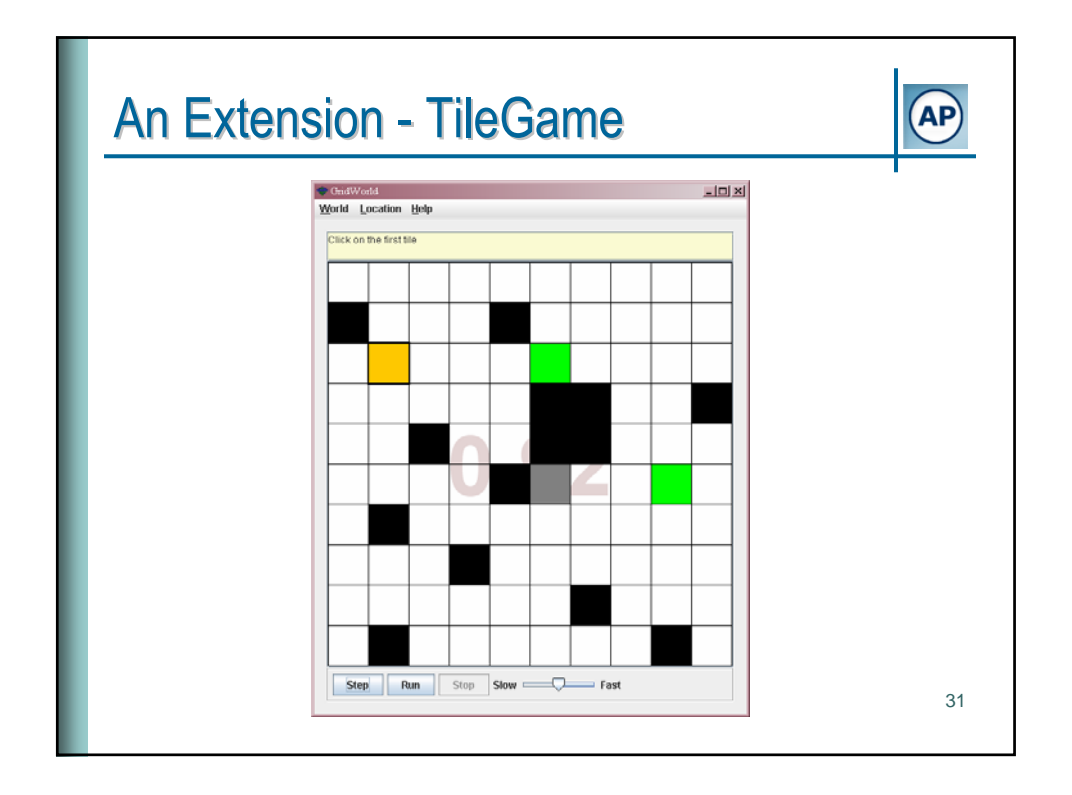

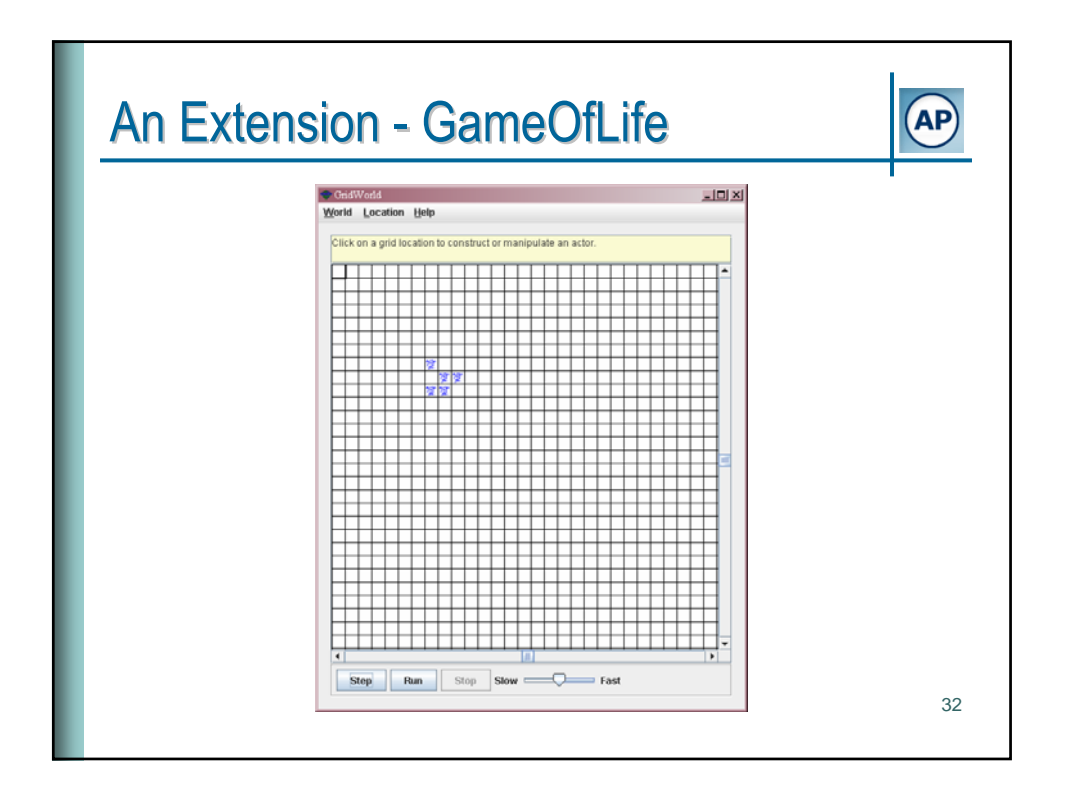

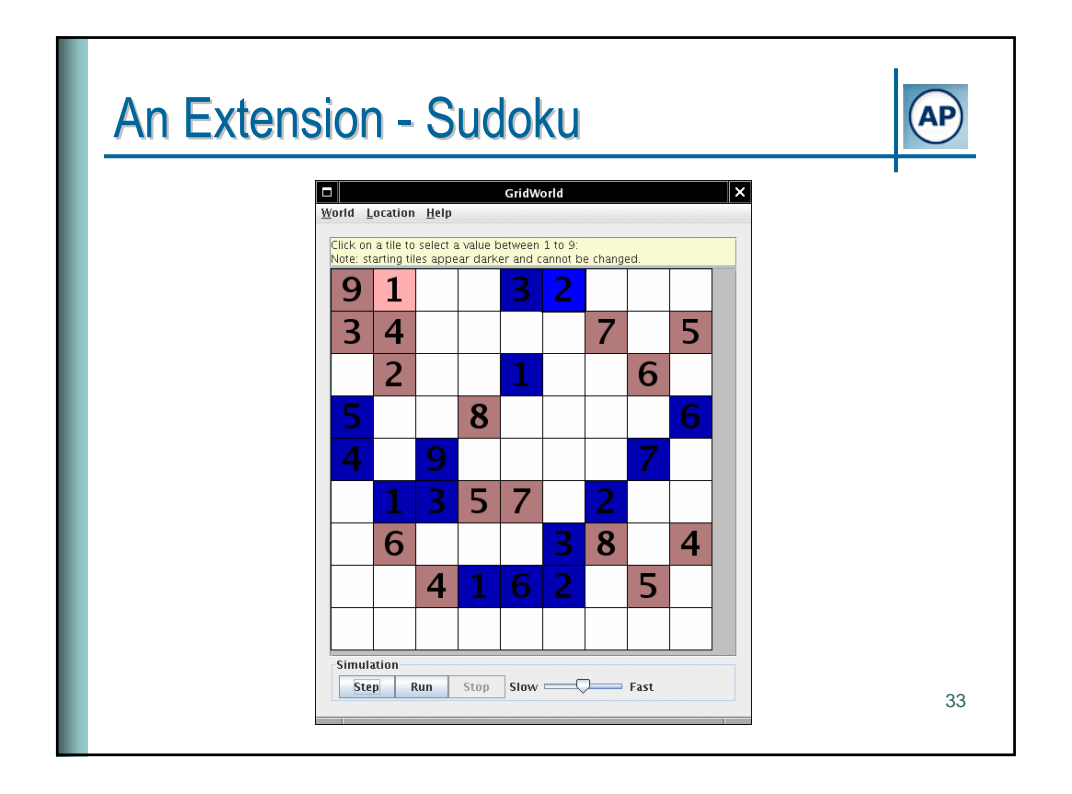

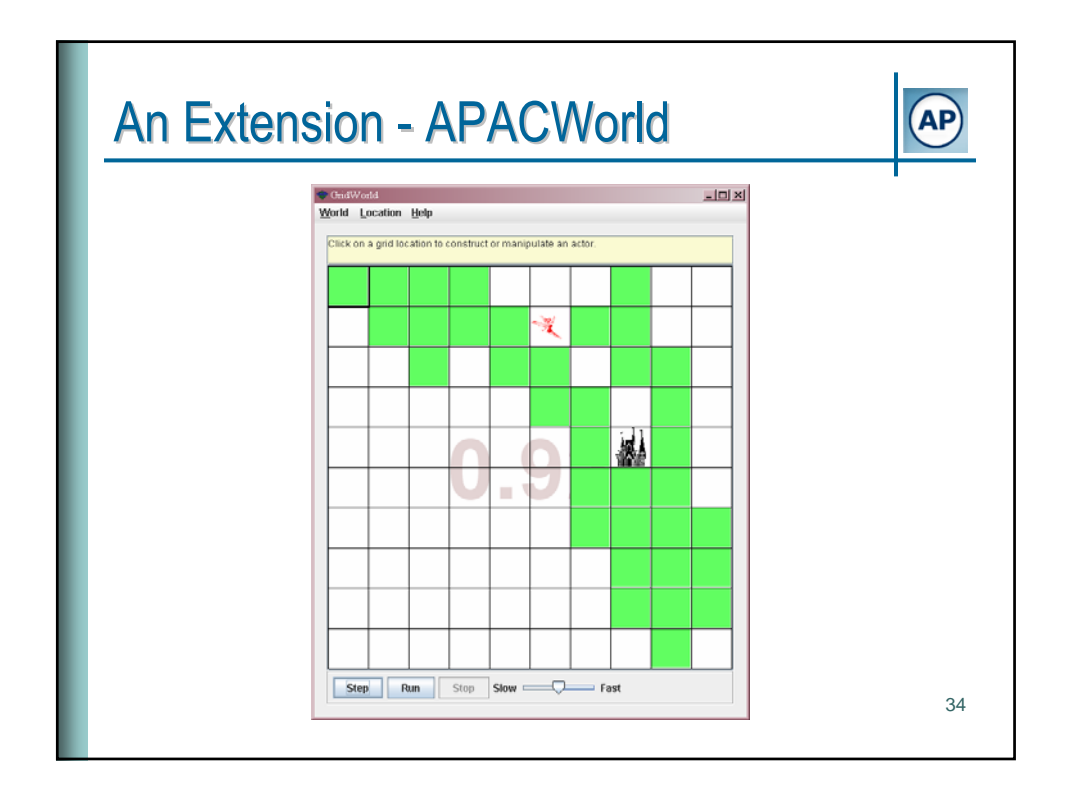

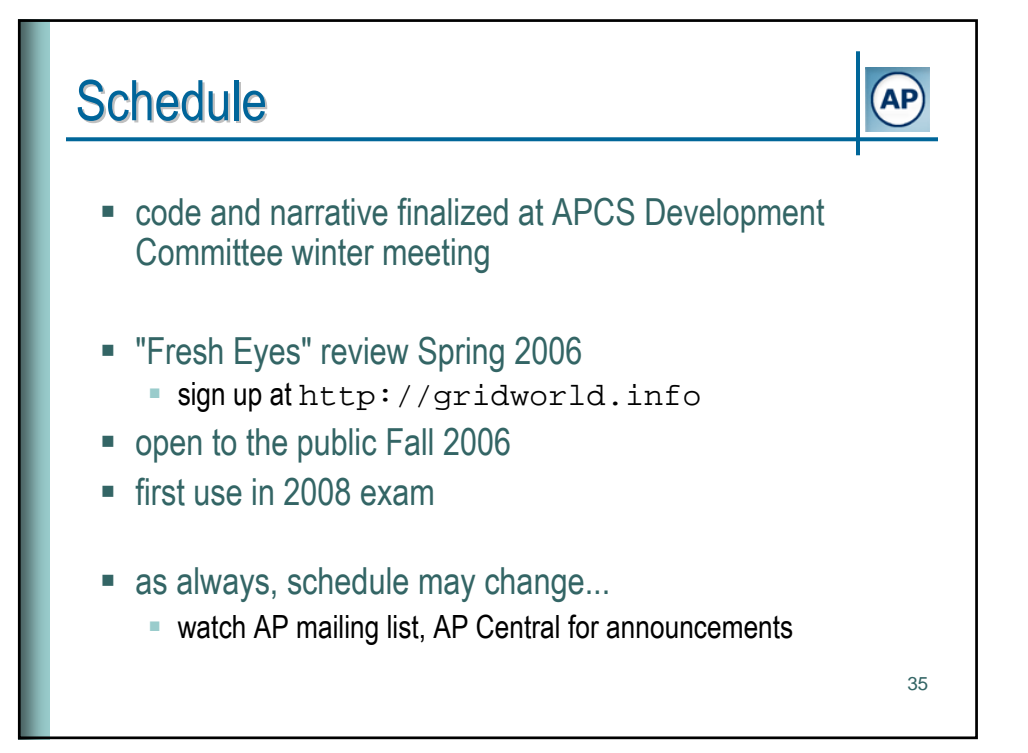

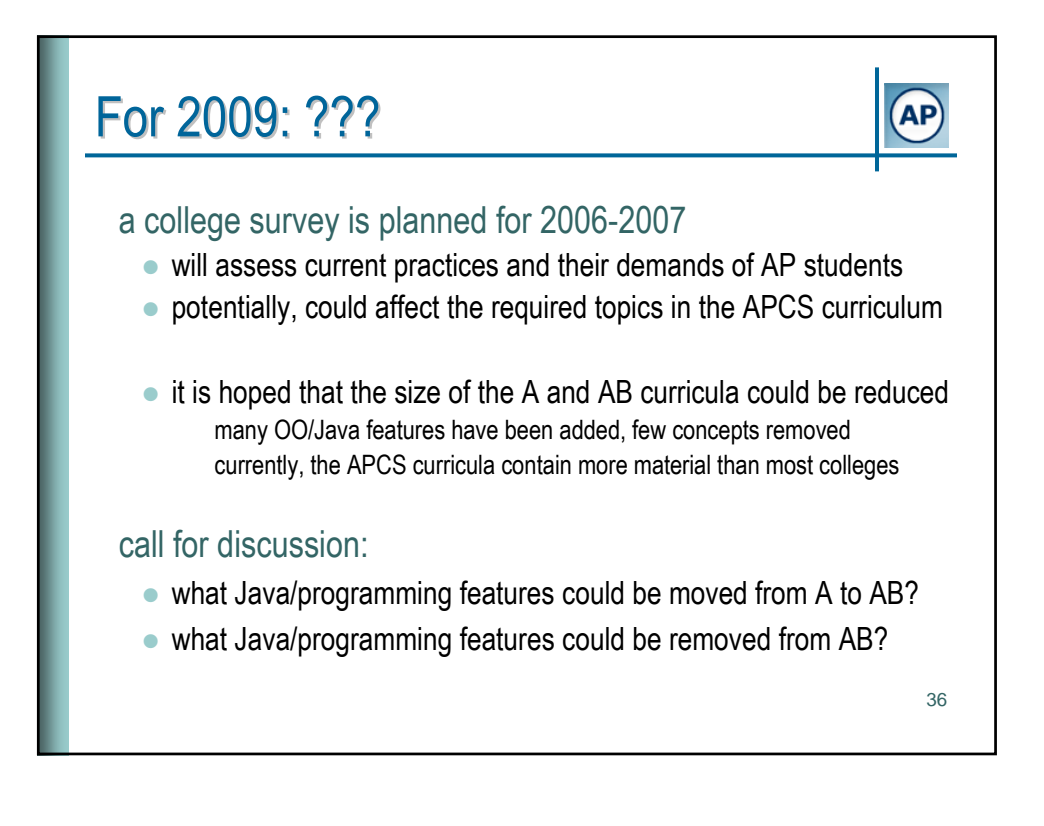